#### **S7-120PLC**

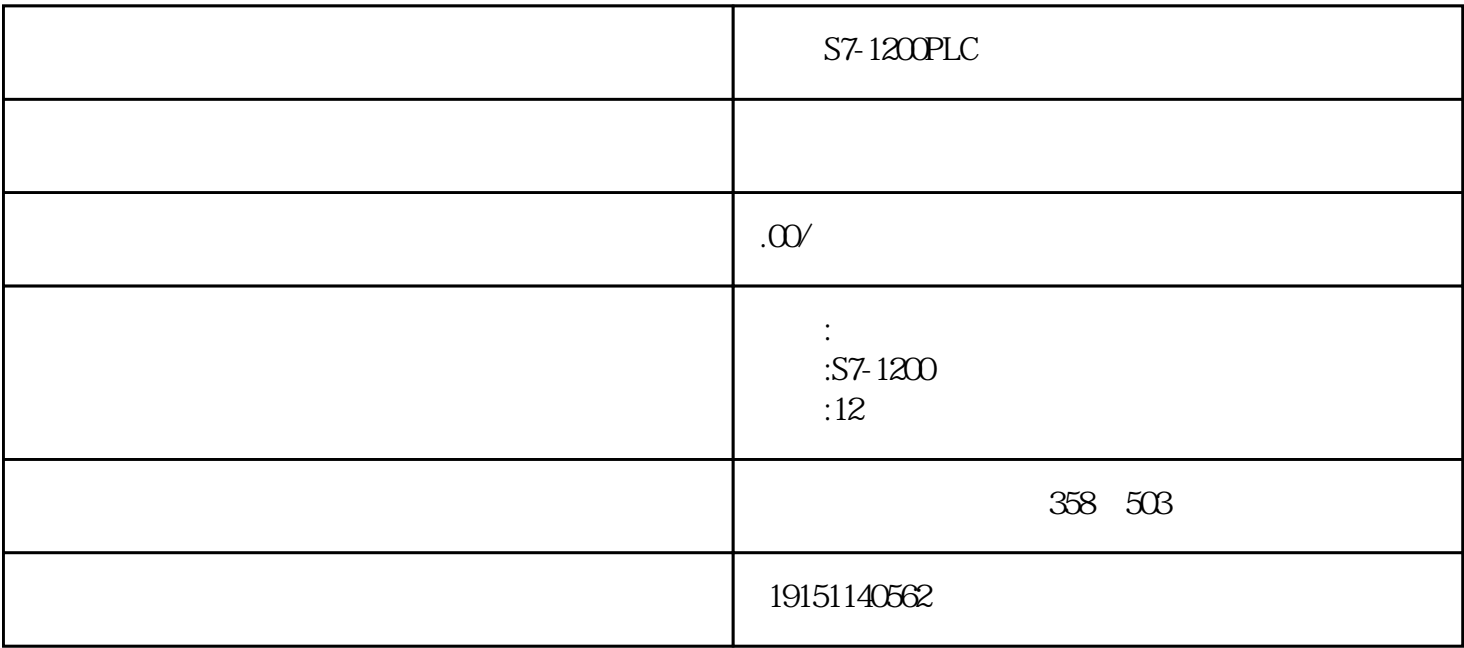

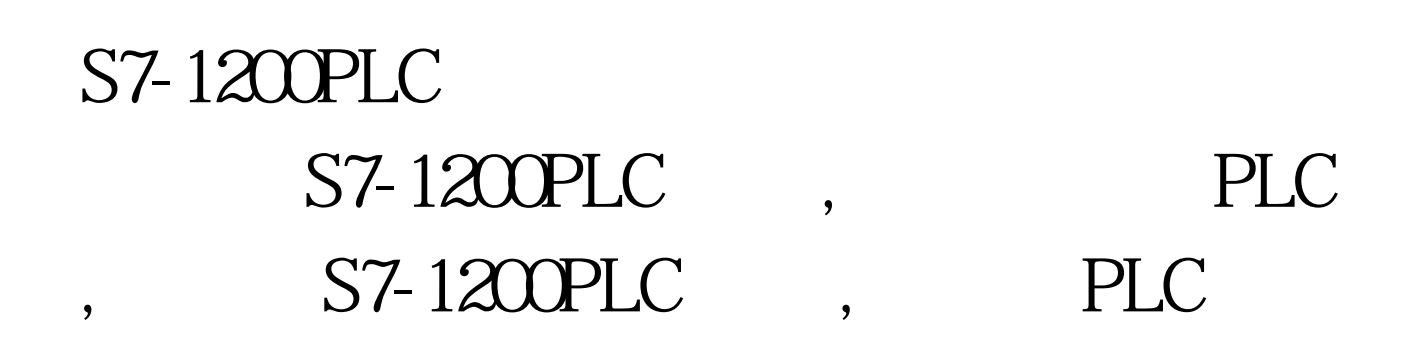

### PLC and the property of  $PLC$

 $(1)$ 

 $47$ DB4 STACK 3  $4.7"$  ARRAY"  $"$  INT",  $"$ a strategy of the STACK", which is a strategy of the strategy  $\alpha$ 型"→"STRUCT"(也可以直接输入STRUCT),连续按回车键后,在该行的下面出现新的行,新的行下

"END\_STRUCT" (

一个元素"AMOUNT"和它的数据类型。如果没有输入该元素的初值,将会自动生成默认的初值0。用

**"** END\_STRUCT" Fault

 $20$ 

47 STACK

 $12.0$  DBB12 "  $2.0$ "  $-80"$  8B \*  $-420"$  DB4  $42B$  and  $4-7$ 102.4 10.024000e 002(1.024×10)

\* ( STRUCT END\_STRUCT )  $(\hspace{0.2cm} \cdot \hspace{0.2cm} \cdot \hspace{0.2cm} )$ 

 $(2)$ 

## S7-1200PLC S7-1200PLC, PLC  $,$  S7-1200PLC,  $,$  PLC

节状中的元素的元素的元素。 the state of the state of the state of the state of the state of the state of the state of the state of the state of the state of the state of the state of the state of the state of the state of the state of the state of t "TANK".STACK.AMOUNT AMOUNT TANK(DB4) 12  $**$  DB4.DBW12

 $(3)$ 

# S7-1200PLC S7-1200PLC, PLC  $,$  S7-1200PLC,  $,$  PLC

 $UDT1$ 

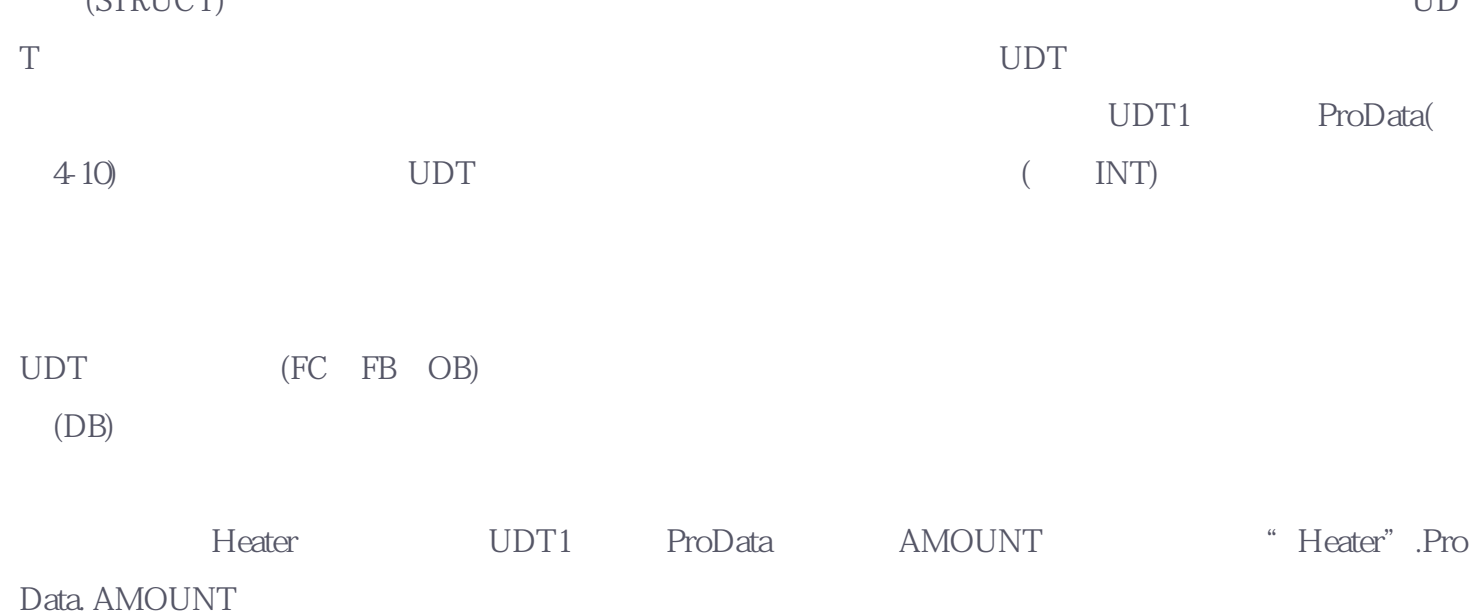

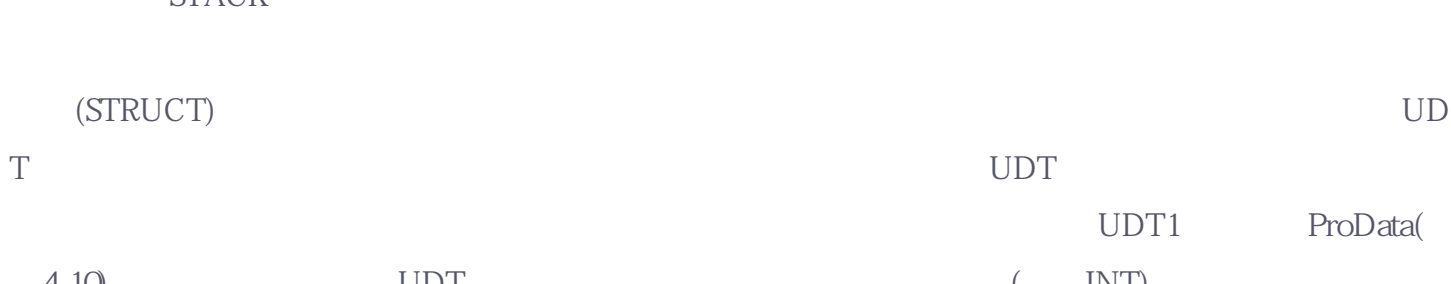

 $\text{SIMATIC}$  , we have the set of  $\text{``\ } \text{``\ } \text{``$ UDT UDT  $49$  UDT  $47$  $STACK$ 

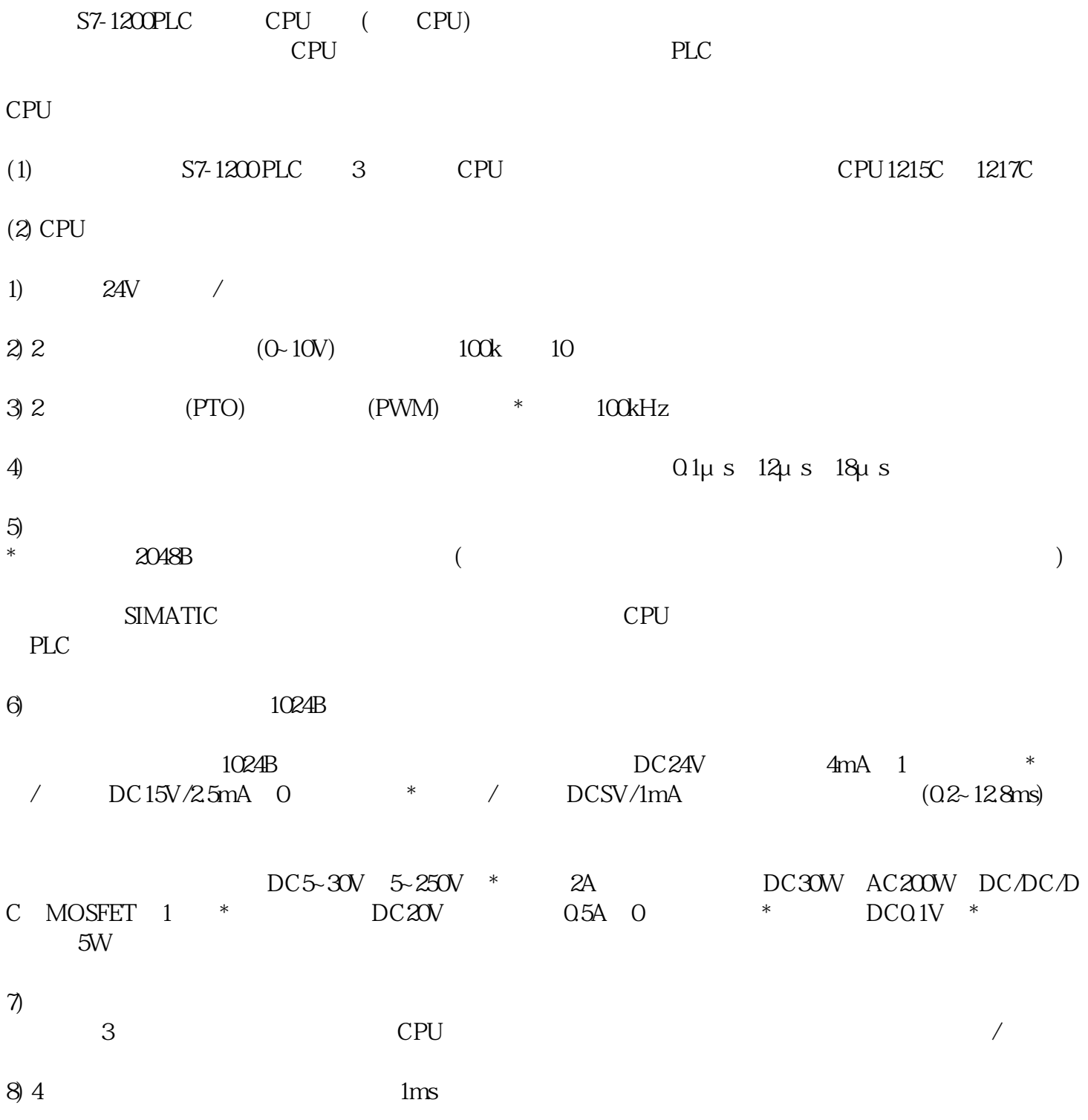